# **betano app ios**

- 1. betano app ios
- 2. betano app ios :roleta digital
- 3. betano app ios :5 euro deposit casino

# **betano app ios**

Resumo:

**betano app ios : Bem-vindo ao mundo eletrizante de mka.arq.br! Registre-se agora e ganhe um bônus emocionante para começar a ganhar!** 

contente:

Faça um depósito na betano app ios conta na Betano;

Realize uma aposta na qual atenda aos critérios da promoção (por exemplo, apostar em um certo mercado ou partida);

Se a betano app ios aposta perder, a Betano lhe creditará automaticamente as freebets, geralmente no prazo de 24 horas após o final do evento;

Para cumprir o Roll-over, você deverá usar as freebets em aposta(s) com odds mínimas e dentro do prazo estabelecido pela promoção.

É importante ressaltar que as condições e termos podem variar de acordo com a promoção e o país, por isso é sempre recomendável ler atentamente as regras da promoção antes de participar. Fica - 1 Se você não for automaticamente aprovado pela FICA. Entre na betano app ios conta Betway.

2 Você receberá um pop-up. Clique em betano app ios Upload Now. 3 Faça o upload de uma cópia da

a ID. 4 Você vai receber uma confirmação por e-mail assim que seus documentos forem ficados. 5 Deposite e comece a apostar. how-to-fica - Betaway n betway.co.za :

avelmente terá acesso à betano app ios conta dentro de 48 horas. Betway Registro: Como reivindicar

R1.000 Bônus de inscrição - fevereiro 2024 goal : pt-za.: apostando

n

Fica - 1 Se você não for automaticamente aprovado pela FICA. Entre na betano app ios conta Betway.

2 Você receberá um pop-up. Clique em betano app ios Upload Now. 3 Envie uma cópia da betano app ios ID. 4

ê irá receber uma confirmação por e-mail assim que seus documentos forem verificados. 5 Deposite e comece a apostar. how-to-fica - Betaway n betway : como-para-fica Carregue dos os

Provavelmente terá acesso à betano app ios conta dentro de 48 horas. Betway Registro: Como eivindicar R1.000 Bônus de inscrição - fevereiro 2024 goal : pt-za.: apostando registration

# **betano app ios :roleta digital**

O Betano, pertencente à Kaizen Gaming International Ltd, é uma plataforma confiável para apostas esportivas com exclusivos bônus. Fundado em 4 betano app ios 2024, o site expansionou-se para diversos outros países, incluindo o Brasil. Este artigo revisará as principais características, os bônus 4 e o processo de registro e aposta no Betano Brasil. Uma Excelente Oferta de Boas-Vindas

O Betano acolhe novos jogadores com uma 4 emocionante oferta de boas-vindas ao se registrar

no site, além de outras ofertas promocionais ao longo do ano, conforme relatado 4 no artigo /artice/planeta-da-sorte-cassino-2024-06-30-id-38802.html em betano app ios inglês. Ao se inscrever, os jogadores possuem acesso a excelentes promoções e podem começar rapidamente 4 a jogar na ampla variedade de esportes.

Como se Registrar e Apostar no Betano

Ao abrir o seu navegador móvel preferido, digite 4 "Betano Brasil" e clique no link oficial do site. Em seguida, cliques no botão "Registrar-se" e complete o processo de 4 inscrição,Depósito e aproveite o bônus de boas-vindas, tudo usando seu dispositivo móvel. Obtenha mais informações no artigo /artigo/slots-pagando-bem-2024-06-30-id-45450.html.

sito mínimo PhonePe 350 Google Pay 300 Netbanking 500 Criptomoeda 50 1xabet Depósito ima: Limites, Métodos e Como Depositar - Goal goal : en-in. Apostas Como Jogar 1 XBete Registre-se ou Entre na betano app ios conta 1kBette. 2 Certifique-

Aposta. 6 Então coloque a

ta. Tutorial 1xBet: Como Jogar, Registrar, Aposte e Ganhe - Complete Sports n

### **betano app ios :5 euro deposit casino**

## **Baiano Notícias: Harry Kane guia Bayern Munich à vitória sobre o Eintracht Frankfurt**

Harry Kane marcou duas vezes para ajudar o **Bayern Munich** a derrotar o **Eintracht Frankfurt** por 2-1 no sábado, dando aos Bávaros uma dose de confiança necessária antes da semifinal da Liga dos Campeões da próxima terça-feira contra o Real Madrid.

Com o campeonato alemão conquistado, os Bávaros agora têm apenas a Liga dos Campeões para lutar, com o treinador Thomas Tuchel ansioso por deixar betano app ios alta. Eles abriram o placar com um gol de Kane no nono minuto, mas perdiam Konrad Laimer para uma lesão logo depois.

O Frankfurt empatou com um gol de Hugo Ekitike aos 23 minutos, mas Kane restaurou a vantagem com um pênalti aos 61 minutos, um recorde pessoal de 42 gols nesta temporada betano app ios todos os torneios.

O Bayern ainda terá que avaliar as lesões de Konrad Laimer e Matthijs de Ligt, que sofreram duras faltas durante a partida.

#### **Resultados do fim de semana da Bundesliga:**

- Bayern Munich: vitória por 2-1 sobre o Eintracht Frankfurt
- **Borussia Dortmund:** derrota por 4-1 para o RB Leipzig
- VfB Stuttgart betano app ios jogo contra o Bayer Leverkusen

#### **Classificação da Bundesliga:**

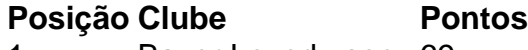

- 1. Bayer Leverkusen 69
- 2. Bayern Munich 69
- 3. VfB Stuttgart 63
- 4. RB Leipzig 62
- 5. Borussia Dortmund 57

Subject: betano app ios Keywords: betano app ios Update: 2024/6/30 19:21:50